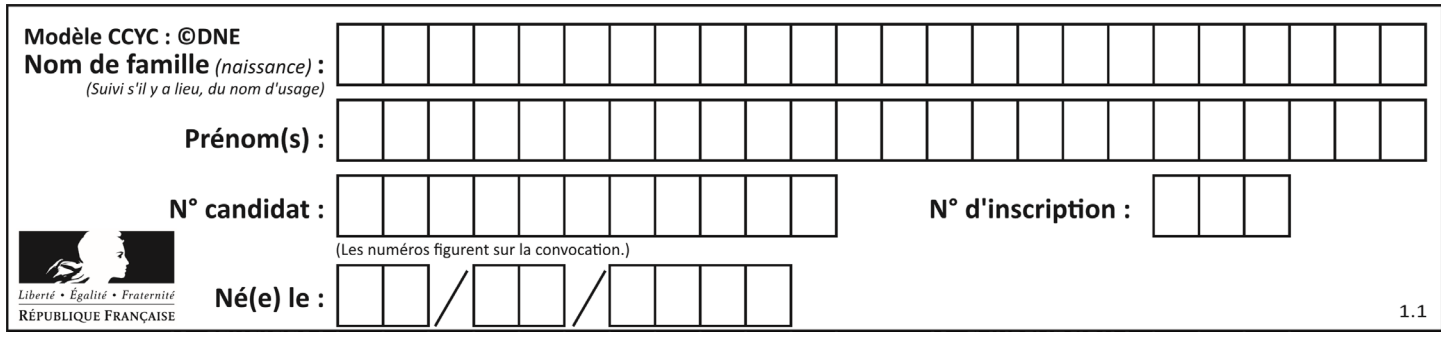

### **ÉVALUATION**

**CLASSE :** Première

**VOIE :** ☐ Générale ☒ Technologique ☐ Toutes voies (LV)

**ENSEIGNEMENT : Mathématiques**

**DURÉE DE L'ÉPREUVE :** 2 heures

**PREMIÈRE PARTIE** : **CALCULATRICE INTERDITE**

**DEUXIÈME PARTIE : CALCULATRICE AUTORISÉE**

☒ Ce sujet contient des parties à rendre par le candidat avec sa copie. De ce fait, il ne peut être dupliqué et doit être imprimé pour chaque candidat afin d'assurer ensuite sa bonne numérisation.

☐ Ce sujet intègre des éléments en couleur. S'il est choisi par l'équipe pédagogique, il est nécessaire que chaque élève dispose d'une impression en couleur.

☐ Ce sujet contient des pièces jointes de type audio ou vidéo qu'il faudra télécharger et jouer le jour de l'épreuve.

**Nombre total de pages** : **8**

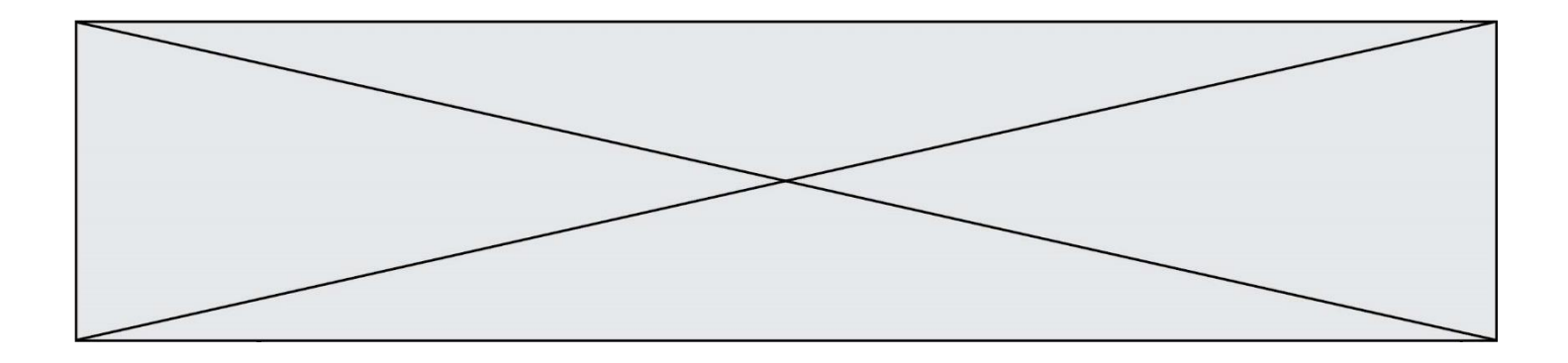

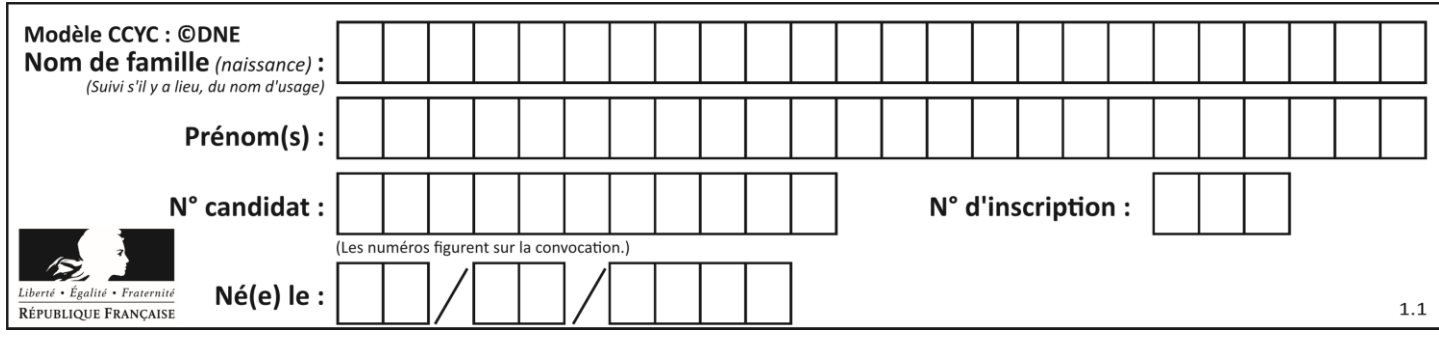

# **Partie I Exercice 1 (5 points)**

Automatismes (5 points) **Sans calculatrice Durée** : 20 minutes

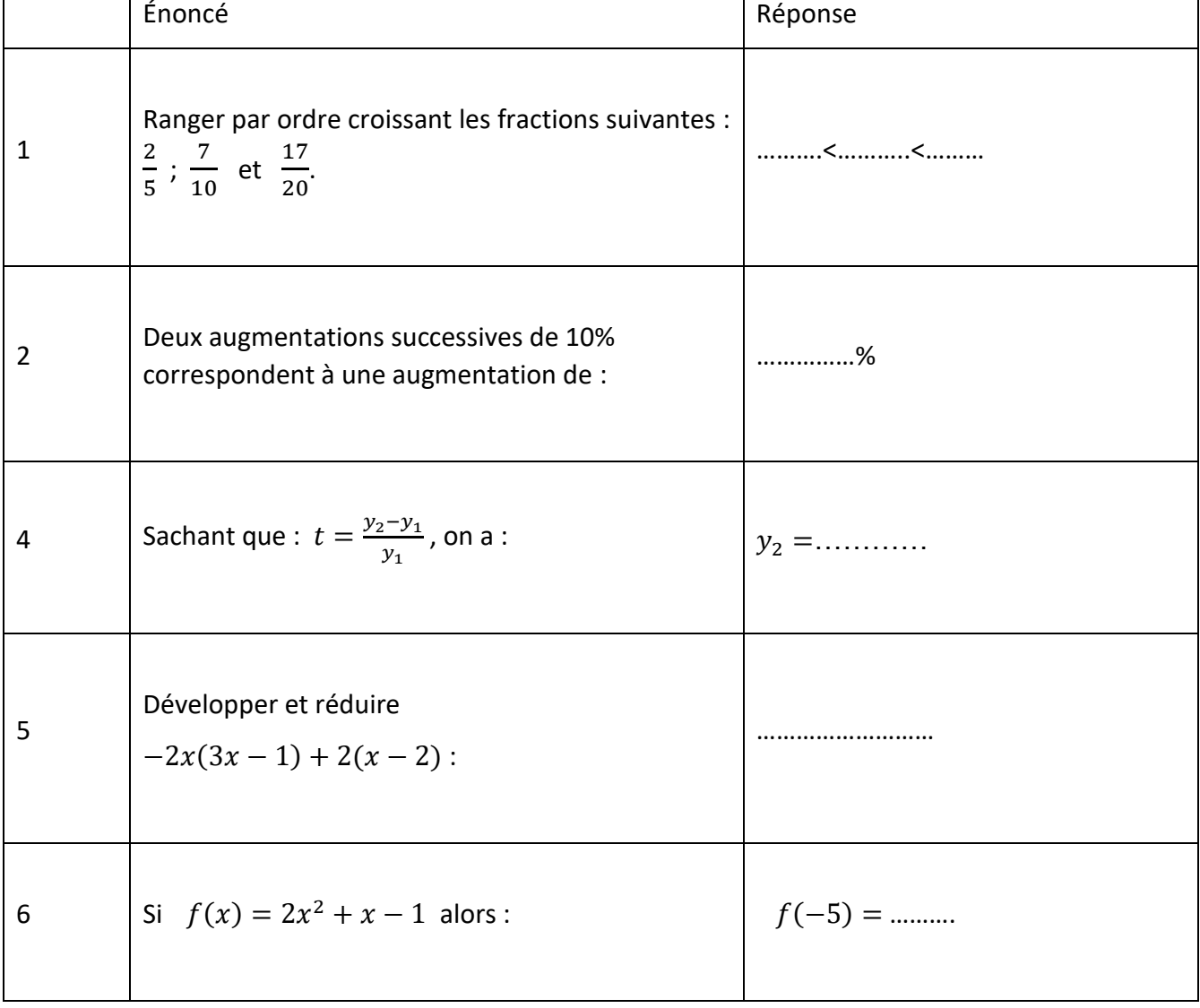

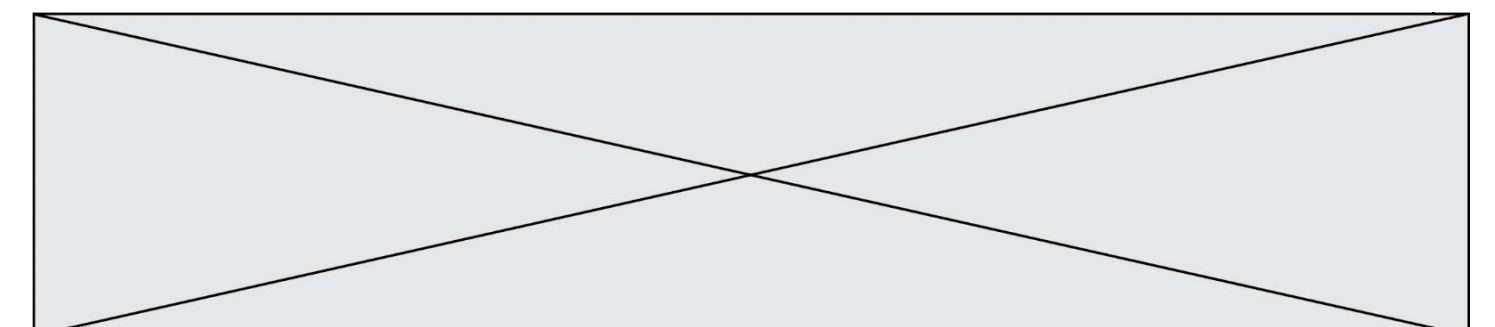

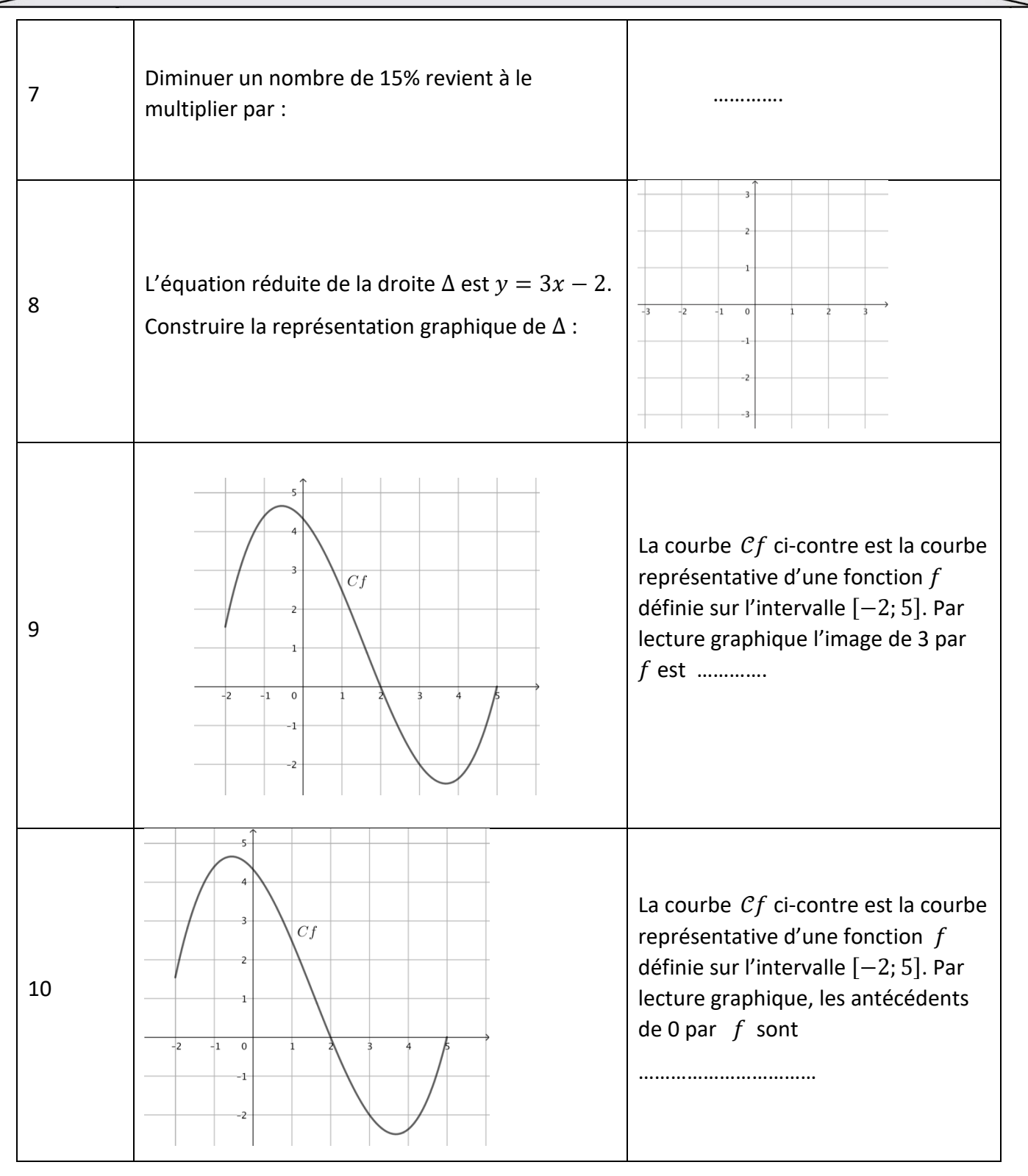

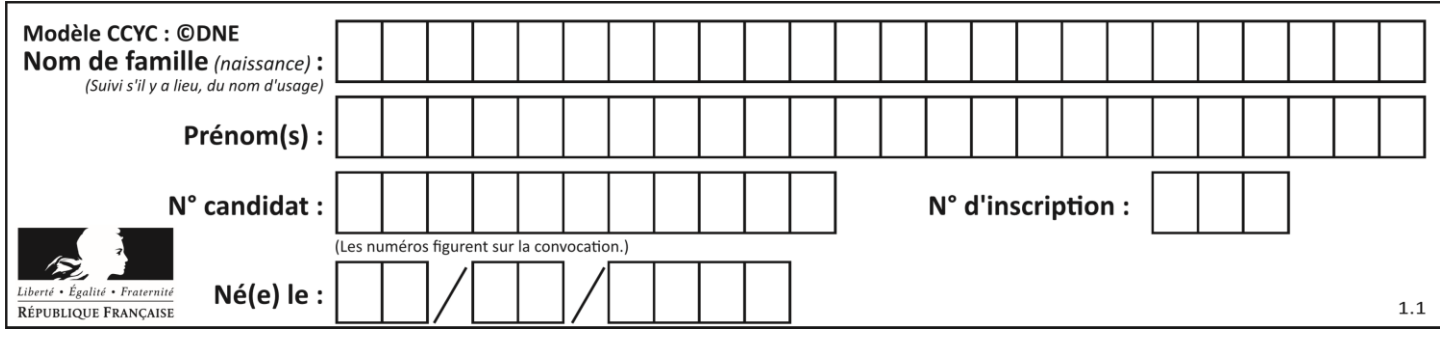

## **PARTIE II**

Calculatrice autorisée.

Cette partie est composée de trois exercices indépendants.

# **Exercice 2 (5 points)**

Une usine de recyclage spécialisée dans le traitement des bouteilles en plastique peut produire chaque jour entre 0 et 10 tonnes de plastique recyclé. La totalité de la production est revendue au prix unitaire de 1100 euros la tonne.

La recette, en euro, pour la vente de  $x$  tonnes de plastique est donné par la fonction  $r$ définie sur l'intervalle  $[0; 10]$  par :  $r(x) = 1100x$ .

Le coût de production, en euro, pour la vente de  $x$  tonnes de plastique est donné par la fonction c définie sur l'intervalle  $[0; 10]$  par :  $c(x) = 100x^2 + 50x + 1634$ .

On rappelle que le résultat net correspond à la différence entre la recette et le coût de production et que lorsque le résultat net est positif, il s'agit d'un bénéfice.

*R* et *C* désignent respectivement les courbes représentatives des fonctions  $r$  et  $c$ . Ces courbes sont représentées sur le graphique ci-dessous :

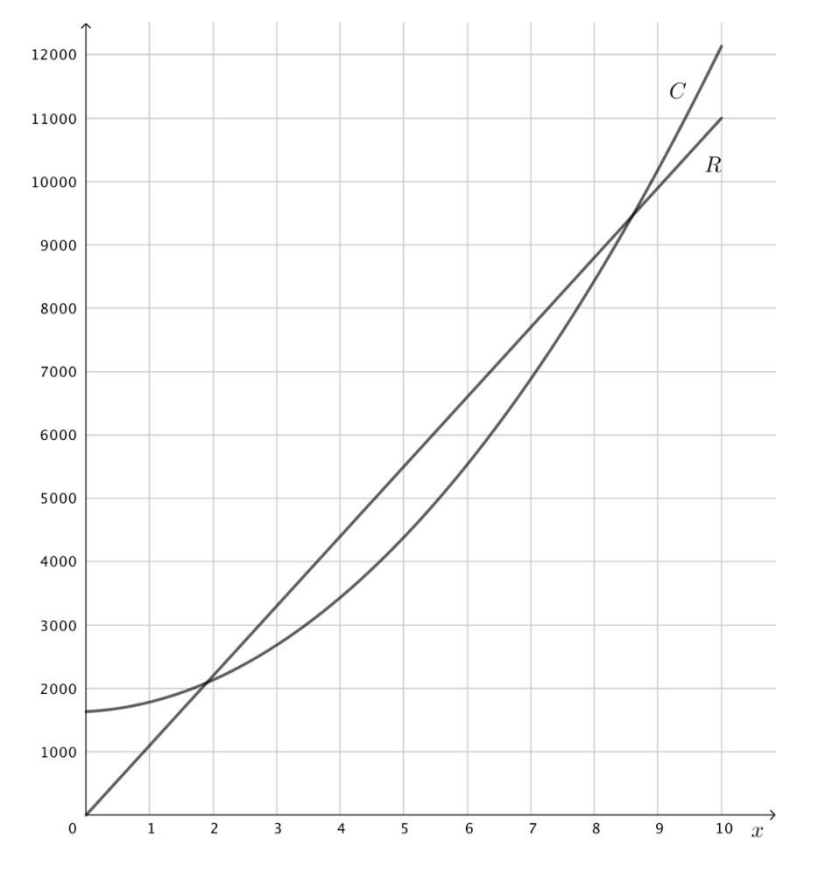

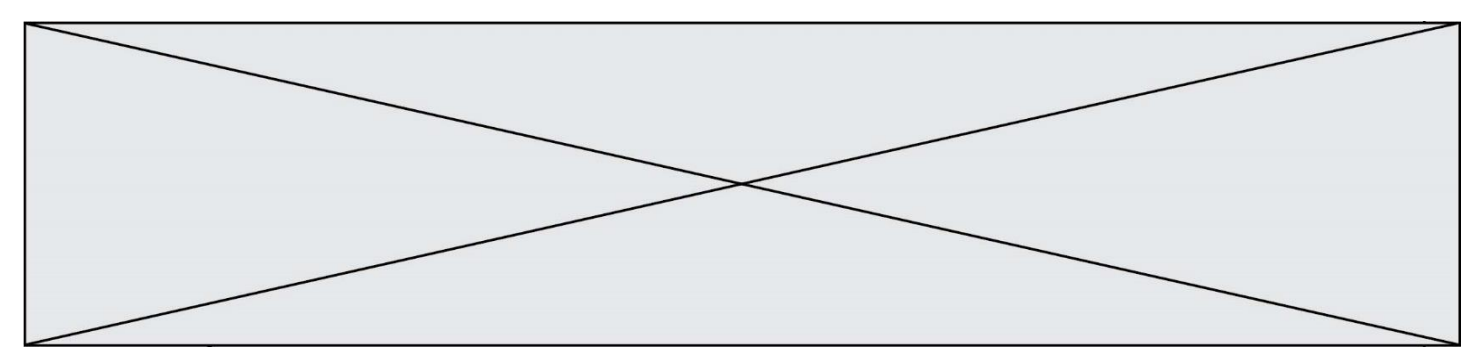

- **1.** Avec la précision permise par le graphique, déterminer le coût de production de 4 tonnes de plastique.
- **2.** Avec la précision permise par le graphique, déterminer le nombre de tonnes de plastique nécessaires pour obtenir une recette égale à 7000 euros.
- **3.** En vendant 9 tonnes de plastique un jour, l'entreprise réalise- t-elle un bénéfice ? Justifier graphiquement la réponse.
- **4.** Le résultat net réalisé pour la production et vente de  $x$  tonnes de plastique par jour est donné par la fonction B, dérivable et définie sur l'intervalle  $[0; 10]$  par :

$$
B(x) = -100x^2 + 1050x - 1634.
$$

On note  $B'$  la fonction dérivée de la fonction  $B$  définie sur l'intervalle [0; 10].

- **a.** Dresser le tableau de variations de la fonction *B* sur l'intervalle [0; 10].
- **b.** Pour quel nombre de tonnes de plastique produites et vendues par jour le bénéfice est-il maximal ? Quel est le montant de ce bénéfice ?

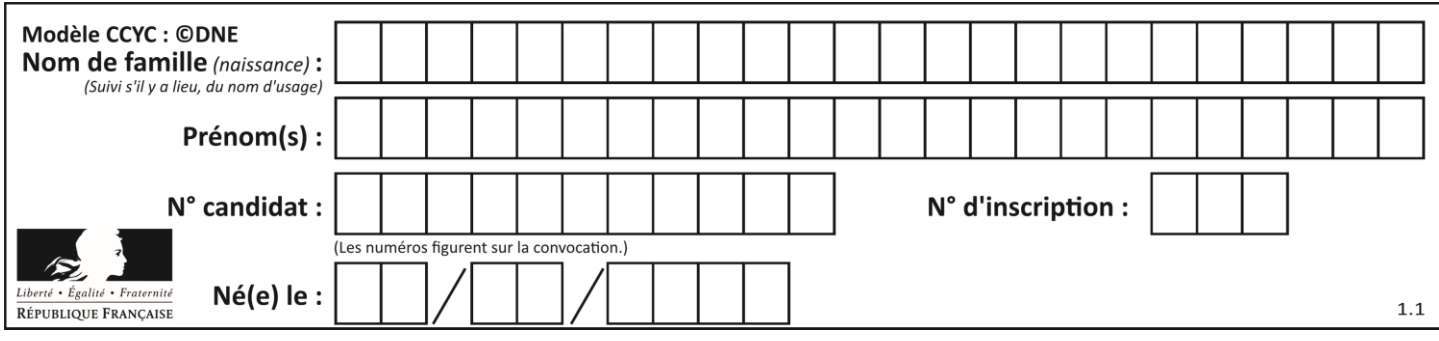

#### **Exercice 3 (5 points)**

Une agence de voyage spécialisée dans l'élaboration de séjours sur mesure dresse le bilan de son activité pour l'année 2018. Les données collectées par l'agence de voyage permettent de dresser un tableau relatif au nombre de séjours effectués sur le continent américain en 2018 :

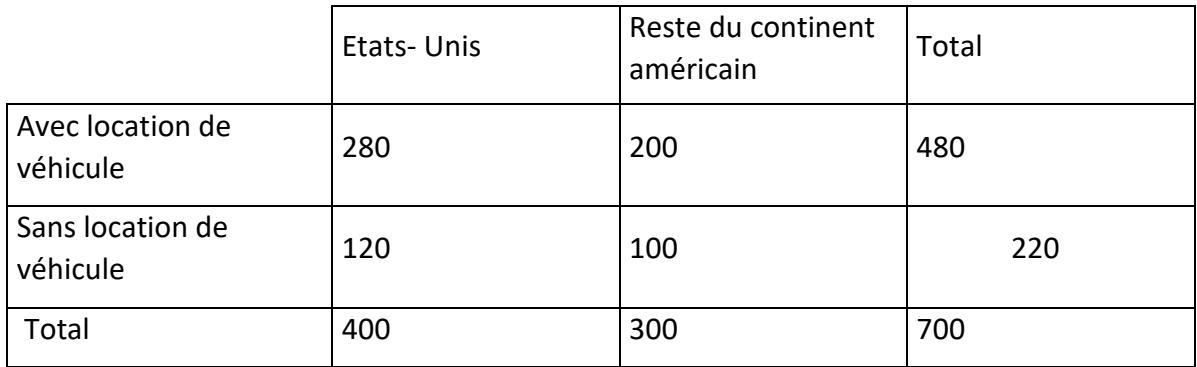

- **1.** On choisit au hasard un dossier parmi les 700 dossiers concernant les séjours effectués sur le continent américain en 2018. Tous les choix sont supposés équiprobables. On définit les événements suivants :
	- A : « le séjour est un séjour aux Etats-Unis ».
	- $B:$  « le séjour est un séjour avec location de véhicule ».
	- **a.** Définir par une phrase l'événement :  $A \cap \overline{B}$
	- **b.** Calculer la probabilité de l'événement  $A \cap \overline{B}$ .
	- **c.** On choisit un dossier parmi les dossiers concernant des séjours effectués aux Etats-Unis. Quelle est la probabilité qu'il s'agisse d'un séjour sans location de véhicule ?
- **2.** L'agence a vendu 3200 séjours dans le monde en 2018, dont 400 aux États-Unis. On prélève deux dossiers parmi les 3200 dossiers. La quantité de dossiers est suffisamment importante pour que ce prélèvement soit assimilé à des tirages successifs avec remise. On note *S* l'événement : « le dossier ouvert correspond à un séjour aux États-Unis ». *X* désigne la variable aléatoire comptant le nombre de dossiers ouverts correspondant à un séjour aux États-Unis.
	- **a.** Définir par une phrase l'événement : {*X*=1} et calculer la probabilité de cet événement.
	- **b.** Donner la loi de probabilité de *X* en présentant les résultats dans un tableau.

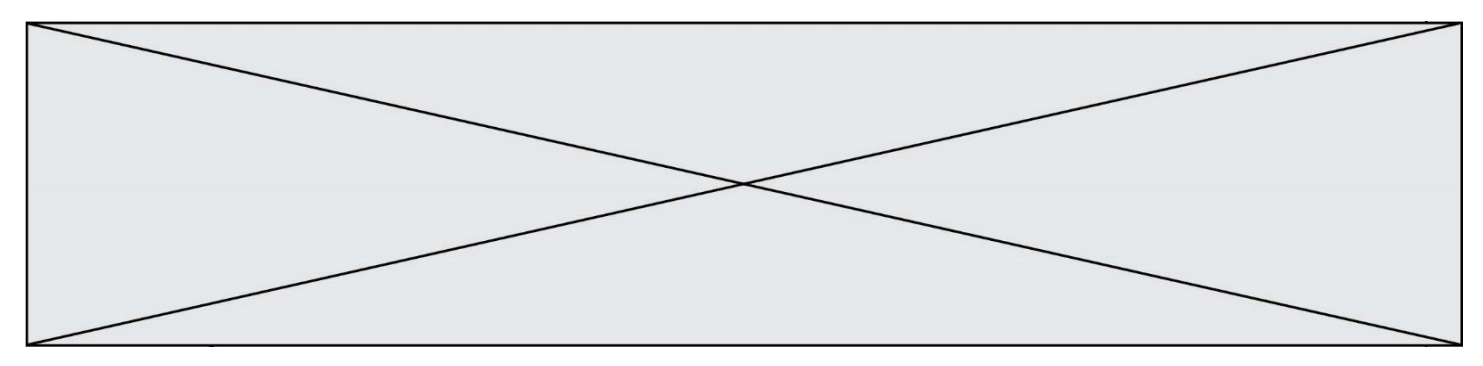

### **Exercice 4 (5 points)**

- **1.** En utilisant un tableur, on a représenté :
	- Sur la **figure 1**, les cinq premiers points du nuage représentatif d'une suite  $(a_n)$ définie pour tout entier naturel  $n$  et ayant pour premier terme  $a_0$ . On admet que tous les points du nuage sont parfaitement alignés.
	- Sur la **figure 2**, les cinq premiers points du nuage représentatif d'une suite  $(u_n)$ définie pour tout entier naturel  $n$  et ayant pour premier terme  $u_0$  ainsi que les valeurs des 9 premiers termes de la suite  $(u_n)$ . Seules les valeurs des trois premiers termes de la suite  $(u_n)$  sont des valeurs exactes; les valeurs des autres termes sont arrondies au millième.

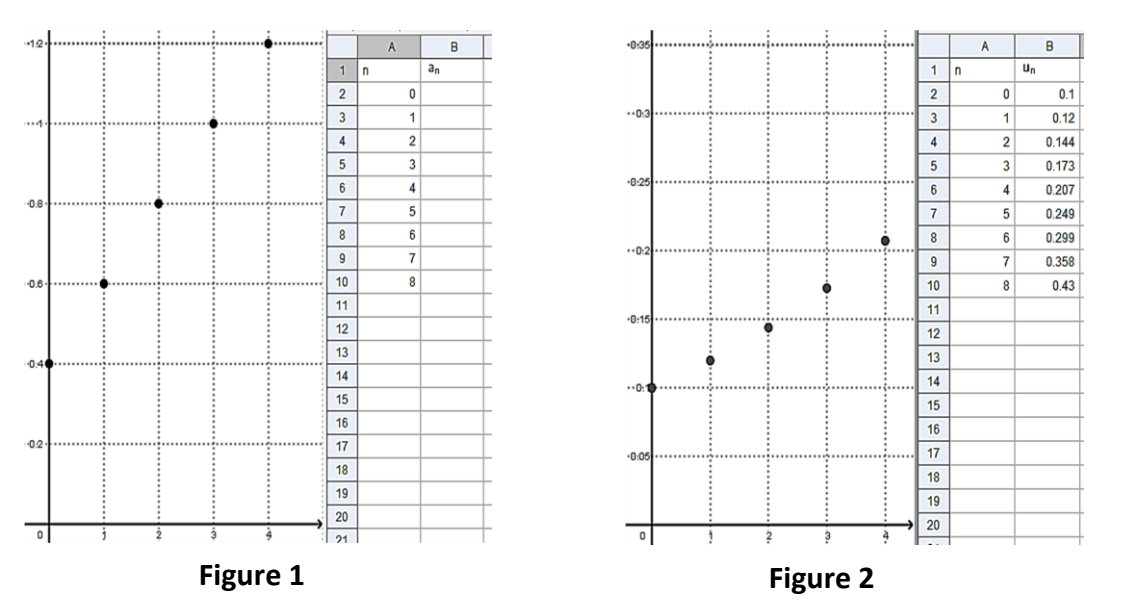

- **a.** En utilisant le graphique de la figure 1, donner la nature de la suite  $(a_n)$  ainsi que sa raison. On justifiera les réponses.
- **b.** Sachant que la cellule B2 contient le nombre 0.4, quelle formule doit-on entrer dans la cellule B3 du tableur afin qu'on puisse afficher les termes de la suite  $(a_n)$ par recopie vers le bas ?
- **c.** On admet que la suite  $(u_n)$  est une suite géométrique. En utilisant les valeurs indiquées par le tableur de **la figure 2**, déterminer le premier terme de la suite  $(u_n)$  et sa raison. On justifiera les réponses.
- **2.** Soient les suites  $(v_n)$  et  $(w_n)$  définies pour tout entier  $n$  par :
	- $v_n = 0.2n + 0.4$  et  $w_n = 0.1 \times (1.2)^n$ .
	- **a.** Montrer que  $(v_n)$  est une suite arithmétique. Donner sa raison et déterminer son premier terme.
	- **b.** Montrer que  $(w_n)$  est une suite géométrique. Donner sa raison et déterminer son premier terme.

**T1CMATH04869**